CONVERT SCANNED TO WORD DOCUMENT

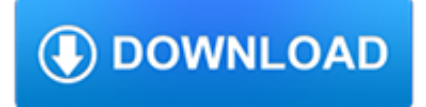

#### **convert scanned to word pdf**

With over 250.000 satisfied users worldwide, Able2Extract Professional is the industry leading OCR enabled scanned PDF to Word desktop software.

### **Convert Scanned PDF to Word Document Free Online**

Convert Scanned PDF to Word Why is a Software Needed to Convert Scanned PDF to Word? A software is often needed to convert scanned PDF to Word, because scanned images in the PDF files are nothing but photos of documents and hence cannot be searched through with a text string.

#### **Convert Scanned PDF to Word - CVISION Technologies**

FREE ONLINE OCR SERVICE. Use Optical Character Recognition software online. Service supports 46 languages including Chinese, Japanese and Korean. CONVERT SCANNED PDF TO WORD. Extract text from PDF and images (JPG, BMP, TIFF, GIF) and convert into editable Word, Excel and Text output formats

#### **Free Online OCR - convert PDF to Word or Image to text**

Create, Convert, and Merge PDF files online. Convert PDF to Word and back to PDF. You do NOT have to install software. 100% WEB-BASED!

#### **PDF Converter ONLINE: Convert Word/Excel/JPG to PDF!**

How to convert PDF to Word online. Updated: 14 March, 2019 Although we all know that virtually any document can be saved in or imported to the PDF format, few realize that the opposite is also possible with the right tool at hand.

## **PDF to Word Converter ONLINE Tool: Convert PDF to DOC!**

VeryPDF Scan to Word OCR Converter can be used to convert scanned image or text to Word or RTF document. With the best OCR technology in the market, the application can retain the original layout perfectly. Scan to Word OCR Converter can recognize six kinds of languages, including English, French, German, Italian, Spanish and Portuguese.

#### **Scan to Word OCR Converter – Convert Scanned - VeryPDF**

How to Convert a PDF to a Word Document. This wikiHow teaches you how to convert a PDF document into an editable Microsoft Word document using Google Docs, Microsoft Word, or Adobe Acrobat Pro. Keep in mind that, in order to turn your PDF...

## **3 Ways to Convert a PDF to a Word Document - wikiHow**

PDF files are great, but you might need to make some changes in Word. Here's how to convert a PDF file into a Word document using a number of our favorite methods. It doesn't matter if you prefer ...

## **How to Convert a PDF File Into a Word Document | Digital**

Being able to convert PDF to Word on Mac is often a necessity if you want to easily edit a PDF document. Even though PDF documents are often the default format for sharing files online, unless you have the right know-how or the right software, editing a PDF document can be a challenge.

## **Super Easy Way to Convert PDF to Word on Mac for Free (10**

Nice information, I also refer an advance safe or secure PDF to Word Converter software, you can use Kernel for PDF to Word Converter Tool. This software quickly convert up to 50 PDF file to word file format, just a single conversion click.

## **How To Convert A PDF Into An Editable Word Document**

This free online Word to PDF Converter allows you to easily convert your Microsoft Word DOC and DOCX files to PDFs. No registration or installation needed.

# **Word to PDF: Convert DOC to PDF online for free - Hipdf**

If you need to convert a PDF to Word, here are two easy methods that will get the job done in seconds—and they're both free.

#### **How to convert a PDF into a Word doc for free - The Daily Dot**

PDF files are great, but few document types are as malleable as those specific to Microsoft Word. Here's how to convert a PDF file into a Word document, whether you prefer to use Adobe's software ...

#### **How to convert a PDF file into a Word document - Yahoo**

In this tutorial, you will learn a few quick ways to export PDF to Word. See how to convert the entire PDF file or its part manually or using free online converters, and how to turn a scanned .pdf document into an editable .doc file.

### **How to convert PDF to Word - Ablebits.com**

Convert your jpg, png, bmp,tiff, gif, jpeg, scanned image or pdf file into Text File directyl online for free.

## **Convert Image to Text - JiNa OCR Image and PDF to DOC**

Convert and process Doc, Docx, PDF, ODF, RTF, TXT, HTML documents online

## **Doc Converter Pro Online - Batch convert your Word & PDF**

How do I Convert PDF files into Word. PDF (Portable Document Format) is a file format that has captured all the elements of a printed document as an electronic image that you can view, navigate, print, or forward to someone else.

#### **How To Convert - PDF To Word Document? - officetricks.com**

Convert PDF to Word. Convert scanned PDF files. Convert PDF to DOC, XLS, HTML, TXT, JPEG, RTF, TIFF, PPT and other file formats. Retain tables, formatting, layout and ...

## **PDF to Word Converter...**

Looking to convert PDF to Word Doc format? This article compares the best FREE PDF to Word conversion options, for desktop based and online conversion services both.

#### **How to convert PDF to Word DOC for free: a comparison**

Download and install Foxit, if you have not already done so. Open the PDF file you wish to convert by starting Foxit and selecting "Open" from the "File" menu.

## **How to Convert a PDF to Word in Foxit | It Still Works**

Convert PDF to Text Desktop Software for windows allows you to convert all your PDF files (include Scanned PDF) into Text file (. txt) without our website.

## **Convert pdf to Text - pdf to txt online**

4 Ways to Convert PDF to Word DOCX in Mac OS

#### **4 Ways to Convert PDF to Word DOCX in Mac OS**

To create a TIFF image from a) MS Word documents, and b) PDF documents you could use PDF24 PDF Creator.It is a free virtual printer. To add your signature to a PDF document you can use the free PDF-XChange Editor.In PDF-XChange Editor you create a Stamp from an image of your signature (many image formats supported) and from now on you "sign" each PDF with your signature Stamp.

#### **Convert PDF and Word documents to TIFF images - Super User**

Convert your PDF files to Word, Excel, PowerPoint and more. Convert various formats to PDF. Store & share your documents for free. Cometdocs prides itself on providing the best document conversion in the business.

# **Cometdocs File Converter. Convert Excel to Word and more.**

Convert PDF files online - Convert image or document file to PDF file, convert PDF file to DOC, DOCX, XLS, PPTX, HTML, TXT, JPG or TIFF file etc.

## **Convert PDF online**

PDF to Word Converter The best web app to convert PDF to word: It will create an editable word document out of any, yes absolutely any PDF.

#### **PDF to Word: Free PDF to Word (.doc, .docx) Online Converter**

This article will recommend several solutions to convert PDF to PNG on mac with high resolution, or convert PDF to other image formats, such as Tiff, BMP, Gif. Find your favorite PDF to PNG converter for mac.

#### **How to Convert PDF to PNG on Mac with High Resolution?**

The Converter: PdfGrabber Convert PDF documents to Word, JPEG, CAD, PowerPoint and many other Office formats using our PDF converter PdfGrabber. Open and edit converted PDFs using a familiar application, e.g. Microsoft Word or Excel, Apple Keynote or Pages, Open Office and many more.

#### **Edit, convert and create PDF documents with PixelPlanet**

How to Convert a JPEG Image Into an Editable Word Document. This wikiHow teaches you how to create an editable Word document from a JPEG image on your Windows or Mac computer. While there is no way to turn a JPEG image directly into a Word...

#### **How to Convert a JPEG Image Into an Editable Word Document**

Microsoft Word enables users to create and edit documents as they like. In the occasion that users find some PDF resources instrumental to supplement their paper work, they may want to insert the PDF into Word document, especially insert multiple pages pdf files, for editing or other intentions.

#### **3 Practical Ways to Insert PDF into Word Document - cisdem**

Convert PDF to TIFF - Convert your file now - online and free - this page also contains information on the PDF and TIFF file extensions.

#### **PDF to TIFF - Convert your PDF to TIFF for Free - Zamzar**

Today, PDF is the most popular solution for storing and exchanging electronic documents. The need to convert PDF files to JPEGs arises when there is a necessity to publish the documents in the Internet, to use them for presentations or videos, or to send them to CRM or EPR systems.

## **Convert PDF to JPG - Universal Document Converter**

EML to PDF - Convert EML (Email message format) file to PDF (Portable Document Format) file online for free - Convert PDF file online.

#### **EML to PDF - Convert PDF online**

Convert to PDF. Convert your files to PDF files. Many input formats are supported.

## **Free Online PDF Converter | PDFHero.com**

Use an Online Tool. There are a number of free online tools that can convert PDF to CSV or to spreadsheet files, including running OCR software on them if necessary.

## **How to Convert PDF to CSV | Techwalla.com**

Comments. Comment - Just a short note to thank you for the tip for converting from .lwp to .doc...downloading the Lotus Keyview and copying and pasting the document into Word works great. Thanks! By User - Dr. Rahul Deshpande . Comment - An absolute life saver, but it did a miserable job of formatting the document.

## **Convert Lotus Wordpro file to Microsoft Word - Internet Guide**

Whether you start with a scanned paper form or a simple form made in Microsoft Word, Excel, or another application, you can turn it into an intelligent PDF form with Acrobat DC.

## **Create fillable PDF forms, PDF form creator | Adobe Acrobat DC**

You create a PDF by converting other documents and resources to Portable Document Format. You can usually choose from several PDF creation methods, depending on the type of file you start with and your requirements for the PDF. You can create PDFs from documents printed on paper, Microsoft Word ...